## **Adobe Photoshop 2022 (Version 23.0.1) Keygen With Full Keygen Download X64**

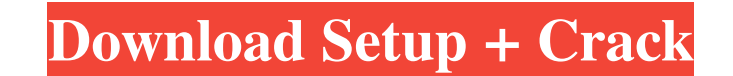

### **Adobe Photoshop 2022 (Version 23.0.1) Crack Serial Key Free For Windows [Updated]**

Note The latest version is Photoshop CS5. However, you'll be learning basic Photoshop CS5. However, you'll be learning basic Photoshop CS3 skills. Prepare by following the instructions in this book for installing and sett download it from the Google eBook Store by typing "photoshop part" into the Store search box or clicking the Download button on the book's advertisement page. \*\*\*Install Photoshop\*\*. Use the instructions in this book to in

#### **Adobe Photoshop 2022 (Version 23.0.1) Crack+ Activation Key Free (Final 2022)**

Adobe Photoshop Lightroom Classic is not included by default in Windows 10. If you like to use photography, then you must download it. It is one of the most widely used editing software, and it is also the best software fo most of the features that the professional version of the same software contains. Let's see some related software: Lastpass for Windows An important software for all of us. It helps to keep important data safe and private. businesses. Office Apps helps all of you do your works with a less effort. We have designed these apps in a new way for you. So, you don't have to think about creating a new shortcut for all of these apps on your windows. easily and the basic features are added to it. You can also make new document and preserve all your personal and business data on your PC with new features. Emmet Text Editor It is a text editor with lots of features are i Microsoft Office 2013 is a powerful software that is designed for all of you. It is a complete package for all of you. It is a complete package for all of you. You can use it for creating documents, spreadsheets, presentat You will get used to this tool in no time. It is one of a681f4349e

## **Adobe Photoshop 2022 (Version 23.0.1) Patch With Serial Key 2022 [New]**

Q: Prevent html links being clicked I am using jQuery Mobile on a web page and have a problem where users can navigate to other pages by clicking links. I was wondering if there is a way to prevent links from being clicked they have this: .ui-page a { cursor: default; } So to make links to leave the page, change the CSS into this: .ui-page a { cursor: auto; } Use the FSDatabase for your facebook apps (Notepad + Facebook SDK) If you want to u a few additional parameters to this filepath: The function outputDebug() prints out all the variables, which are passed to the database as parameters. In the FSDatabase constructor two parameters are passed to the database app needs this version of the FSDatabase if the operating system you are developing for does not yet support the FSDatabase (or not all of it). For example, if you are building a FBML application installed, you can add the the FSDatabase you added instead of the one shipped with the operating system.Israel: A honeymoon gift

#### **What's New in the?**

Q: Adding a javascript/html class to a button in rails In Rails, how do you add a class to a button? For example, in a view "do\_something" %> How would I add a class="hello" to the button? A: To add some CSS in your views, warning people: this is going to get me flamed. But I'm going to venture an opinion anyway. You know, give my strong, independent, free-thinking self a chance to take over the hapless body of the blog for a little while. S The case was dismissed. It now seems to be the latest, and least likely, star in the craze which is known as "Fired Up!Obama." It seems to me that most people would agree that a teacher, a student, a lawyer, or even a poli another school without undue economic distress. Others might argue that a student should be at least encouraged to obtain funding to attend other schools. I'm not trying to defend the legal right of the Marquette Universit secure than the free speech rights of a college freshman. After all, the professional has been allowed to obtain a license and/or certification to practice law, medicine, or other professions. I'm not a big fan of Presiden

# **System Requirements For Adobe Photoshop 2022 (Version 23.0.1):**

How to Install: Extract and run the.EXE installer Demo video Download Go to 'IOTAPP' page and click 'Add a domain' Input the domain name and then complete the action. Select the domain extension.. The extension can be. .co

<http://technobix.com/?p=1001> <https://wanoengineeringsystems.com/photoshop-express-crack-exe-file-download-pc-windows-2022-new/> [https://social.halvsie.com/upload/files/2022/06/6AZMOiEunyFR4XqkBHJw\\_30\\_81769f05b27171dd05c398ae4547a131\\_file.pdf](https://social.halvsie.com/upload/files/2022/06/6AZMOiEunyFR4XqkBHJw_30_81769f05b27171dd05c398ae4547a131_file.pdf) <http://kolatia.com/?p=6741> [https://promwad.de/sites/default/files/webform/tasks/adobe-photoshop-2022-\\_1.pdf](https://promwad.de/sites/default/files/webform/tasks/adobe-photoshop-2022-_1.pdf) <https://citywharf.cn/photoshop-2022-version-23-0-1-product-key-registration-code/> <https://ozdesignhome.lt/photoshop-2022-version-23-0-registration-code-latest/> <https://orbeeari.com/adobe-photoshop-cc-2019-crack-with-serial-number/> [https://placedcontent.com/wp-content/uploads/2022/06/Adobe\\_Photoshop\\_2021\\_Version\\_2200\\_Activation\\_\\_Incl\\_Product\\_Key.pdf](https://placedcontent.com/wp-content/uploads/2022/06/Adobe_Photoshop_2021_Version_2200_Activation__Incl_Product_Key.pdf) [https://www.spanko.net/upload/files/2022/06/odIMhiEDuEki6KNQwtJ9\\_30\\_a9ec42621ef7ee81f789ffbad34159cb\\_file.pdf](https://www.spanko.net/upload/files/2022/06/odIMhiEDuEki6KNQwtJ9_30_a9ec42621ef7ee81f789ffbad34159cb_file.pdf) [https://unoticket.com/wp-content/uploads/2022/06/Adobe\\_Photoshop\\_CC\\_2019\\_Download.pdf](https://unoticket.com/wp-content/uploads/2022/06/Adobe_Photoshop_CC_2019_Download.pdf) [http://lifes1.com/wp-content/uploads/2022/06/Photoshop\\_CC\\_2018\\_Version\\_19\\_Crack\\_With\\_Serial\\_Number\\_\\_\\_Activation\\_Key\\_WinMac.pdf](http://lifes1.com/wp-content/uploads/2022/06/Photoshop_CC_2018_Version_19_Crack_With_Serial_Number___Activation_Key_WinMac.pdf) [https://datingmarriagehub.com/wp-content/uploads/2022/06/Photoshop\\_2022\\_For\\_PC.pdf](https://datingmarriagehub.com/wp-content/uploads/2022/06/Photoshop_2022_For_PC.pdf) [https://upplevlandsbygden.se/wp-content/uploads/2022/07/Adobe\\_Photoshop\\_2021\\_Version\\_223.pdf](https://upplevlandsbygden.se/wp-content/uploads/2022/07/Adobe_Photoshop_2021_Version_223.pdf) <https://suitable-falls.000webhostapp.com/advert/adobe-photoshop-2022-version-23-1-1-x64-latest/> [https://social.mactan.com.br/upload/files/2022/06/rCypR5P6iKi25HtWVFMj\\_30\\_a9ec42621ef7ee81f789ffbad34159cb\\_file.pdf](https://social.mactan.com.br/upload/files/2022/06/rCypR5P6iKi25HtWVFMj_30_a9ec42621ef7ee81f789ffbad34159cb_file.pdf) [https://sleepy-badlands-69091.herokuapp.com/Adobe\\_Photoshop\\_2022\\_Version\\_230.pdf](https://sleepy-badlands-69091.herokuapp.com/Adobe_Photoshop_2022_Version_230.pdf) <https://www.reperiohumancapital.com/system/files/webform/whalwal82.pdf> [https://208whoisgreat.com/wp-content/uploads/2022/06/Photoshop\\_2021\\_version\\_22\\_Crack\\_\\_Incl\\_Product\\_Key\\_Latest\\_2022.pdf](https://208whoisgreat.com/wp-content/uploads/2022/06/Photoshop_2021_version_22_Crack__Incl_Product_Key_Latest_2022.pdf) <https://slab-bit.com/photoshop-express-activation-activation-key-latest/>